Муниципальное казѐнное образовательное учреждение дополнительного образования «Детско-юношеский центр Ачинского района»

Рассмотрено и рекомендовано методическим советом МКОУ ДО «ДЮЦ Ачинского района» Протокол № 1 от «01»октября 2018 г.

Утверждаю Директор МКОУ ДО «ДЮЦ Ачинского района» Л.В.Нечипоренко Приказ №23 от «01» октября 2018 г.

# Рабочая программа

на 2018-2019 учебный год к дополнительной общеобразовательной программе **«Игровая журналистика»**

> Разработчик программы: Колмогорова Ольга Геннадьевна, педагог дополнительного образования

> Составитель и реализует программу: Глазова Светлана Николаевна педагог дополнительного образования

Ачинский район 2018

#### **Блок «Практический курс «Основы работы в графическом редакторе Gimp»**

#### **Пояснительная записка**

В современной общественной жизни огромную роль играют средства массовой информации. Через них люди узнают о различных событиях, получают необходимые знания, реализуют свой творческий потенциал, получают эмоциональную разгрузку. В рамках издательского дела ярко проявляются все информационные процессы, которые являются основой тех или иных профессий в данной области: редактор, дизайнер, верстальщик и корректор. Цифровая техника настойчиво внедряется в нашу жизнь, востребованными стали такие профессии, как художник - графический дизайнер, фотограф и т.п.

*Актуальность программы* определяется быстрым внедрением цифровой техники в повседневную жизнь и переходом к новым технологиям обработки графической информации. Изучение основ работы в графическом редакторе позволит понять специфику работы фотографа в средствах массовой информации. изучить приемы редактирования цифровых изображений, необходимые для создания любой печатной продукции.

В процессе прохождения курса обучающиеся научатся работать в программе обработки цифровых изображений Gimp. Область использования GIMP довольно широка и включает в себя множество возможностей, которые может предоставить не каждый графический редактор: работа со слоями и каналами изображения; поддержка кроме собственного формата файлов XCF еще более трех десятков известных форматов, включая форматы PSD, GIF, PNG, TIFF, JPEG, EPS, BMP, ICO; работа с кистями формата .abr, .gbr, .vbr, поддержка анимированных кистей .gih; работа с фильтрами, масками и разными режимами смешивания слоев; расширяемость за счет установки дополнений; настройка работы с дисками и памятью компьютера; очень гибкая настройка интерфейса программы, возможность выбора между однооконным и многооконным интерфейсом; возможность полной перенастройки клавиатурных комбинаций.

Данный интегрированный курс поможет обучающимся адаптироваться в современном мире, проверить свои профориентационные устремления, утвердиться в сделанном выборе.

Данный курс является практической частью программы «Игровая журналистика», имеющей социально-педагогическую **направленность.**

*Форма обучения:* групповая. Группа, осуществляющая графическое оформление газеты, может включать от 4 до 6 человек.

*Год обучения:* данная рабочая программа предназначена для работы с детьми 1-го года обучения (в 2018-2019 году это 1 группа, первого года обучения, численностью от 4 до 6 человек). Контингент обучающихся - это дети 12-17 лет.

*Особенности обучения в текущем учебном году:* группа скомплектована из детей старших классов, отлично владеющих навыками верстки. Поэтому основное внимание будет уделено графической обработке изображений в редакторе Gimp, иллюстрированию печатного издания, созданию фоторепортажей для газеты. А также будет осуществляться подготовка к конкурсам компьютерной графики, обучающиеся будут выполнять творческие работы.

*Цель на текущий учебный год:* развитие творческих способностей детей через формирование навыков работы в графическом редакторе Gimp, фотосопровождение школьной газеты.

*Задачи на текущий учебный год:*

- дать представление об издательской деятельности, о работе фотографа и дизайнера печатного издания;
- научить обрабатывать цифровые фото в графическом редакторе Gimp, применять навыки для оформления школьного издания.

*Режим занятий***:** один раз в неделю, 2 занятия по 45 минут с перерывом между занятиями 10 минут.

*Формы занятий*: основную часть курса составляют практикумы работы в компьютерных программах. Занятия по подготовке творческих работ, графическому иллюстрированию включают элементы проектной деятельности.

*Форма проведения промежуточной аттестации:* создание фоторепортажа для газеты «Зимний коллаж». Форма проведения промежуточной годовой аттестации: выполнение творческого задания в программе Gimp создание коллажа-фотоленты на тему «Яркие моменты года» для оформления газеты.

Выполнение работ оценивается по следующим критериям:

- аккуратность обработки графического материала;
- грамотное расположение графического и текстового материала;
- творческий подход к выполнению работы.
- удобочитаемость выполненной работы;
- эстетичность и оригинальность оформления.

#### *Ожидаемые результаты:*

По окончанию обучения ребенок будет владеть основными навыками работы в программе Gimp, сможет самостоятельно создавать и обрабатывать цифровые изображения, освоит основные приемы ретуши и научится делать обработку и коррекцию фотографий для печатного издания, освоит создание коллажей и будет использовать их для оформления газеты, сможет создать и разместить в публикации текст заголовка, рисунок или фотографию, Полученные знания и навыки пригодятся при освоении профессии, связанной с деятельностью технического редактора, дизайнера, фотографа печатного издания.

# *Особенности организации образовательного процесса*

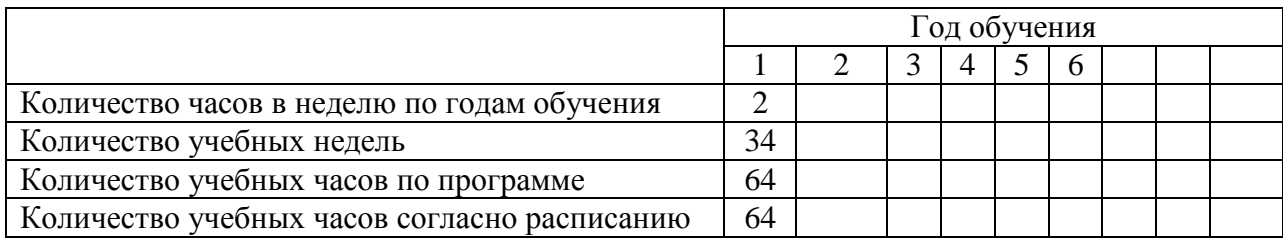

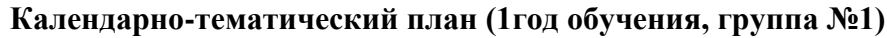

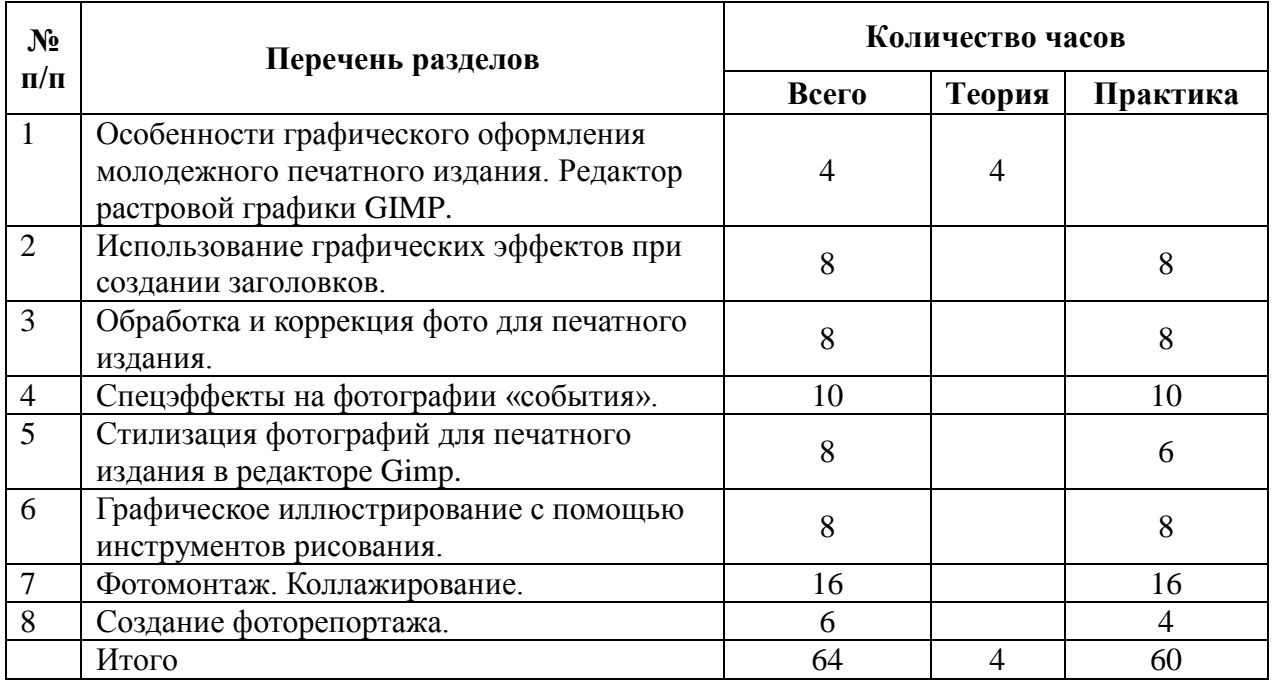

## **Учебно-тематический план**

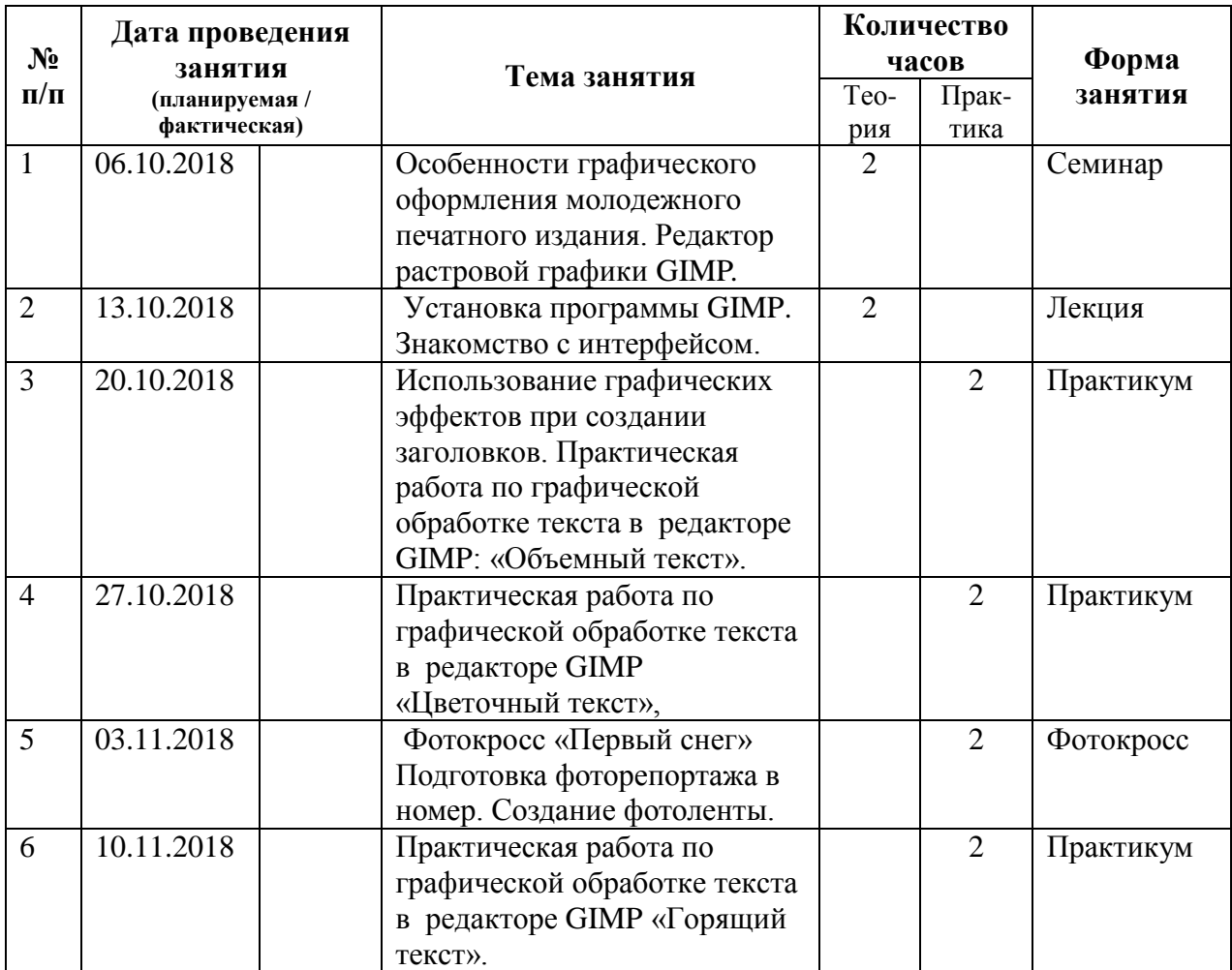

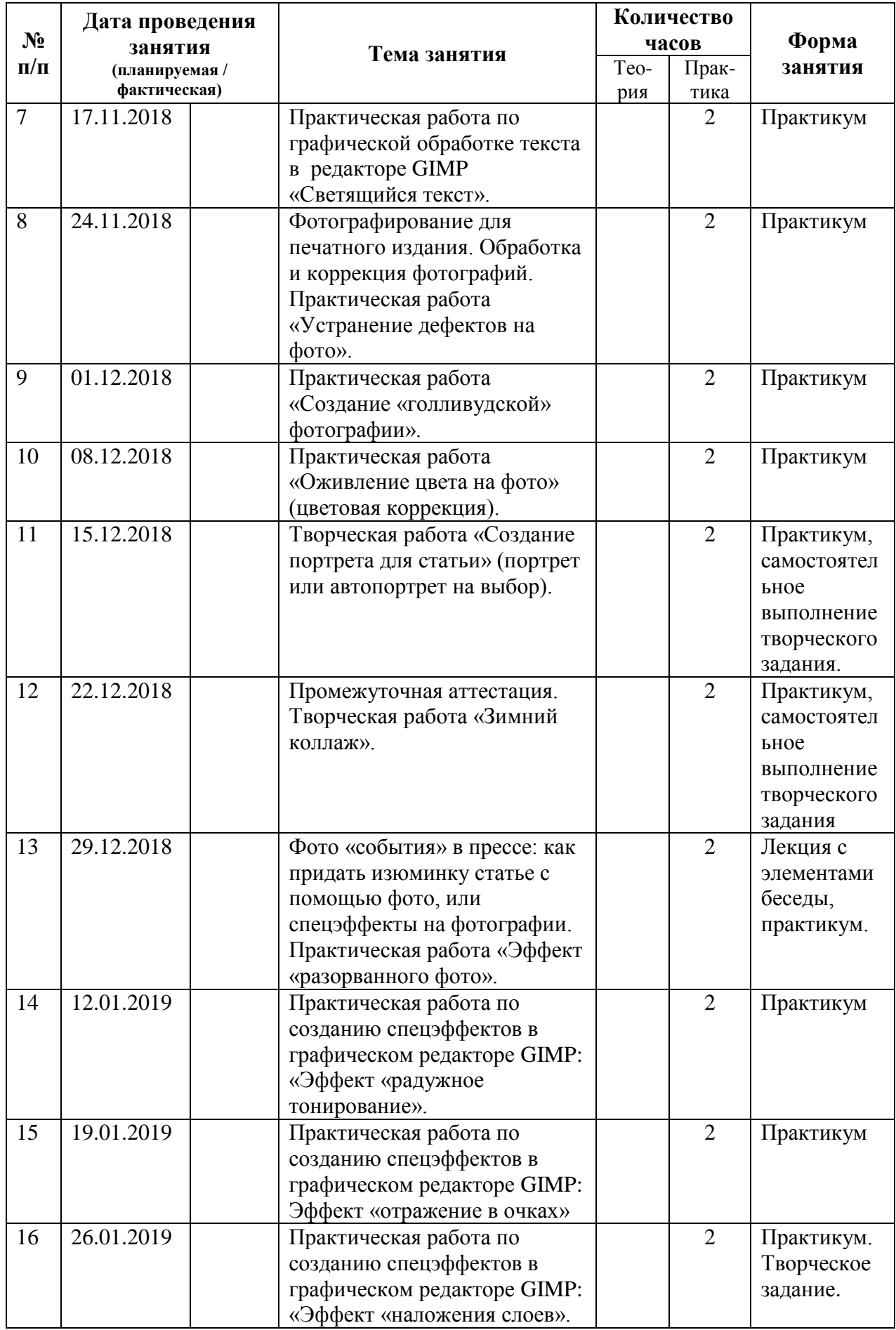

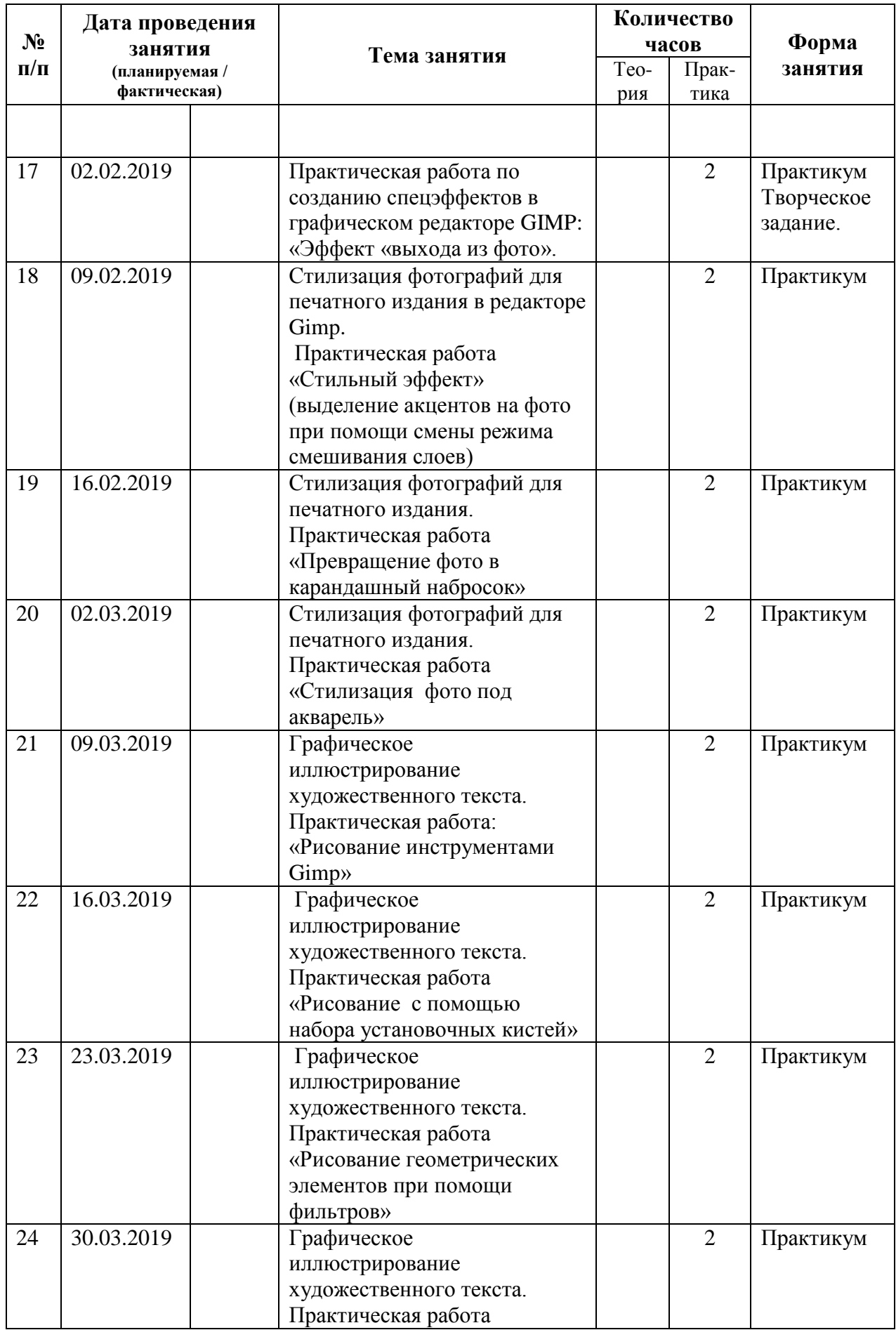

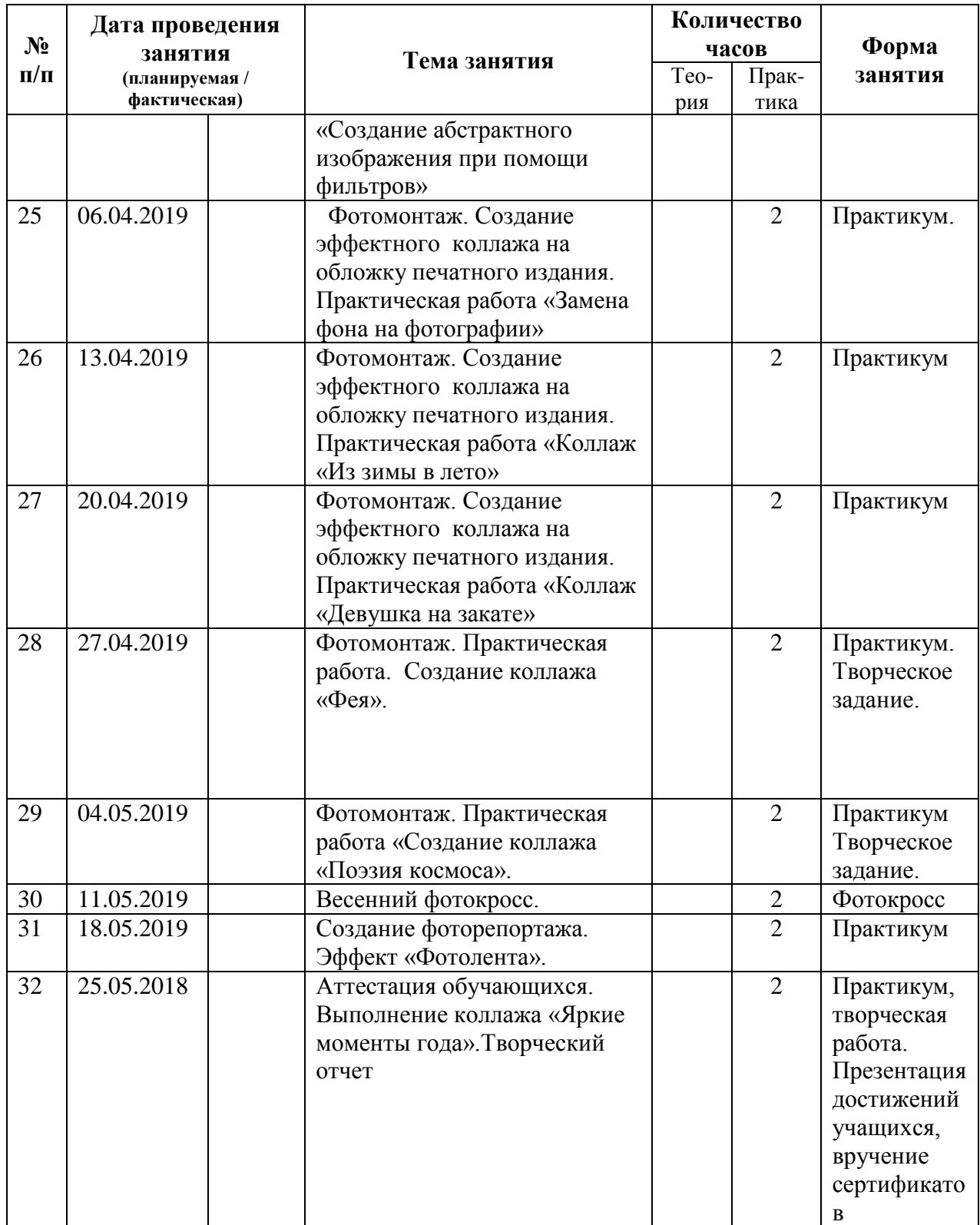

### **УЧЕБНО- МЕТОДИЧЕСКИЕ СРЕДСТВА ОБУЧЕНИЯ**

- 1. *Иванова Т.М*. Компьютерная обработка информации. Допечатная подготовка. СПб., 2004.
- 2. *Ныркова Л.М*. Как делается газета. М., 1998.
- 3. *Ныркова Л.М.* Шрифт. Текст. Газета. Новосибирск, 2003.
- 4. *Ситников В.П.* Издательское дело. М., 2002.
- 5. Татьяна Иванова «Допечатная подготовка. Учебный курс».
- 6. *Тимофеев С.М.* Электронный учебник. Работа в графическом редакторе GIMP
- 7. *Колисниченко Д.* Электронный учебник. GIMP 2. Бесплатный аналог Photoshop для Windows-Linux.
- 8. Интернет-ресурсы:
	- $\frac{h_{\text{t}}}{h_{\text{t}}}}$  [http://www.progimp.ru](http://www.progimp.ru/) caйт  $\Pi$  po  $\Pi$ M $\Pi$  (GIMP The GNU Image Manipulation Program— бесплатный графический редактор);
	- [http://www.gimpart.org](http://www.gimpart.org/) сайт Gimpart.org уроки gimp для начинающих; [http://gimp](http://gimp-about.ru/)[about.ru](http://gimp-about.ru/) – сайт, уроки для начинающих. http://www.liveinternet.ru/users/ludamilla/post150306002/ - сайт, уроки;
	- <http://www.antula.ru/gimp.htm> Gimp бесплатный графический редактор.
	- [http://www.rosdesign.com/design\\_materials2/gazett.htm](http://www.rosdesign.com/design_materials2/gazett.htm) Газетная верстка. Особенности оформления газет.
	- [http://www.librero.ru/article/meld/dizain\\_gazety.htm](http://www.librero.ru/article/meld/dizain_gazety.htm) Дизайн газеты.
	- <http://portal.lgo.ru/metoda/posobie/index.htm> Школьная пресс, Пособие для издателя.
	- <http://office.microsoft.com/ru-ru/training/RZ010244863.aspx?section=20> Приступаем к разработке собственных профессиональных публикаций (о программе Microsoft Office Publisher)
- 9. Конспекты практических занятий по обучению работе в программе Gimp.